Subject: Re: Work is being resumed on scripts for Renegade Posted by [jonwil](http://renegadeforums.com/index.php?t=usrinfo&id=40) on Thu, 11 Sep 2014 00:18:38 GMT [View Forum Message](http://renegadeforums.com/index.php?t=rview&th=40787&goto=489246#msg_489246) <> [Reply to Message](http://renegadeforums.com/index.php?t=post&reply_to=489246)

IF you really want to do things differently, just write your own listgamedefs console command as part of a SSGM plugin. All the things you need are already there. You can use the Get Game Definitions engine call to get the list of definitions that listgamedefs outputs. You can also remove the existing listgamedefs console command from the console functions list. And you can add your new one to the list.

The actual output code for listgamedefs is just this Console Output("Available game definitions:\n");

for (HashTemplateIterator<StringClass, GameDefinition> gameDefinition(gameDefinitions); gameDefinition; ++gameDefinition)

 {

 Console\_Output("%s\n", gameDefinition.getValue().name);

 }

 Console\_Output("\n");

where gameDefinitions is the same list you would get back from calling Get\_Game\_Definitions

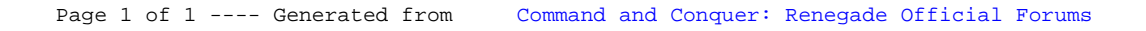